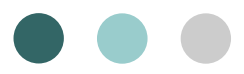

## **Présentation de l'application Web-AES**

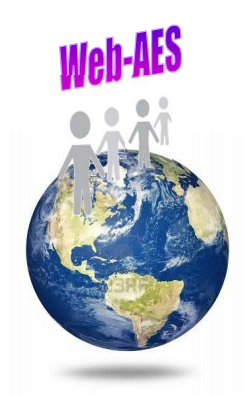

Dr N. Floret 21ème Journée annuelle du Geres Paris, 9 décembre 2011

# **Contexte et constat**

- **Contexte :** circulaire N°DHOS/E2/DGS/RI/2009/272 du 26 août 2009 relative à la mise en oeuvre du programme national de prévention des infections nosocomiales 2009/2013
	- Programme articulé autour de 6 grandes orientations, dont :

**Optimiser le recueil et l'utilisation des données de surveillance**

- Actions pour généraliser et renforcer la qualité des méthodes de surveillance :

**Développer et mettre en œuvre des outils informatisés de déclaration en ligne pour la surveillance des infections nosocomiales dans le cadre des réseaux nationaux**

 **Constat :** bug sur l'appli BD (saisie fiche ETAB 2011 non autorisée)// pas la main sur l'outil

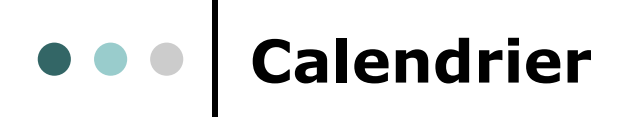

- **Souhait exprimé par le COPIL national dés 2009**
- **Application développée en 2011 par** Lionel Paulet

Biostatisticien ARLIN Franche-Comté Convention avec CClin Est

#### **hébergée au CHU de Besançon**

- **Mise à disposition à partir du 1er janvier 2012 :**
	- Saisie de la fiche ETAB 2011 et des fiches AES 2012
	- Extraction des données

#### **Perspective 2012 :**

- 2ème palier (année 2012) :
	- Création du module « présentation standardisée des résultats ».

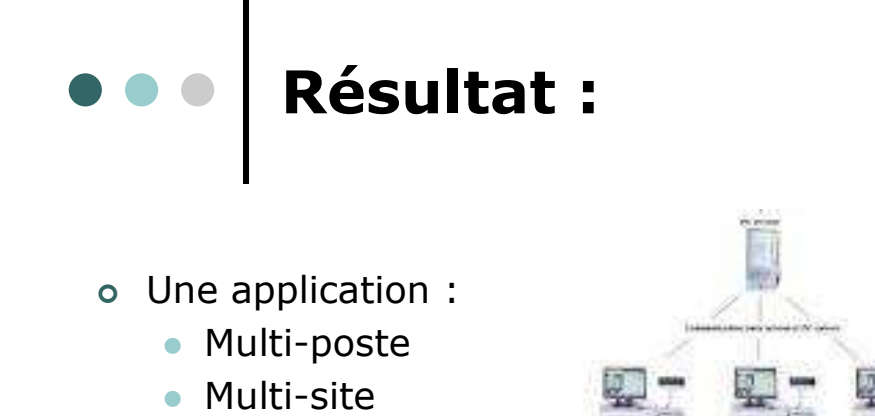

- Ne nécessitant pas d'installation de logiciel
- Ne nécessitant pas de mise à jour
- Hébergée sur un serveur sécurisé :
	- avec un accès réglementé aux seuls utilisateurs identifiés
	- Login /MDP

**Pré-requis**

### -I- DROITS D'ACCES A L'APPLICATION

- inscription préalable obligatoire auprès du CClin
- message électronique comportant vos identifiants

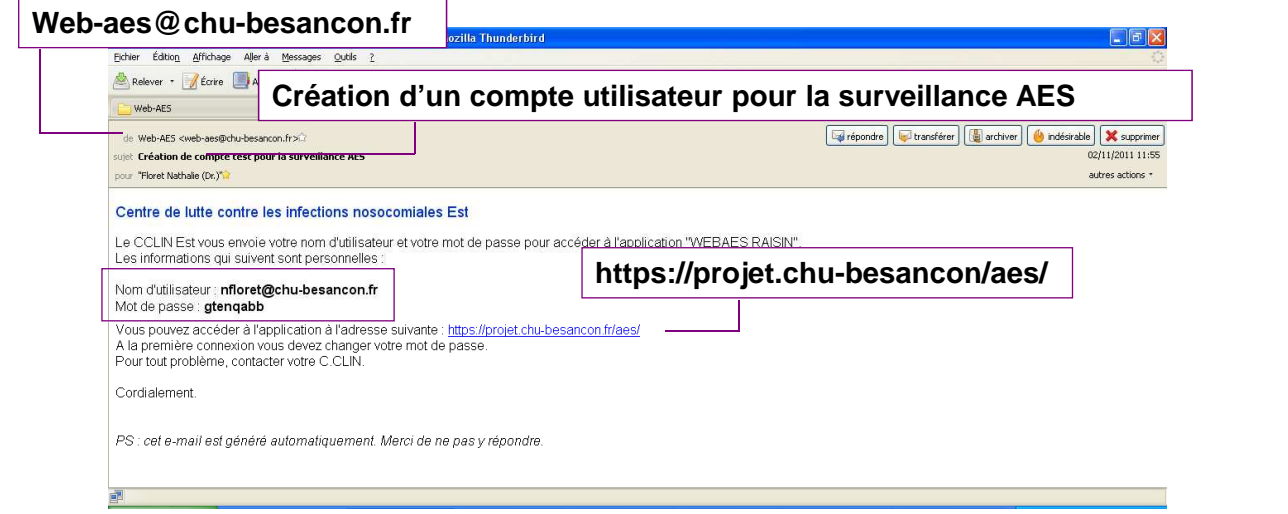

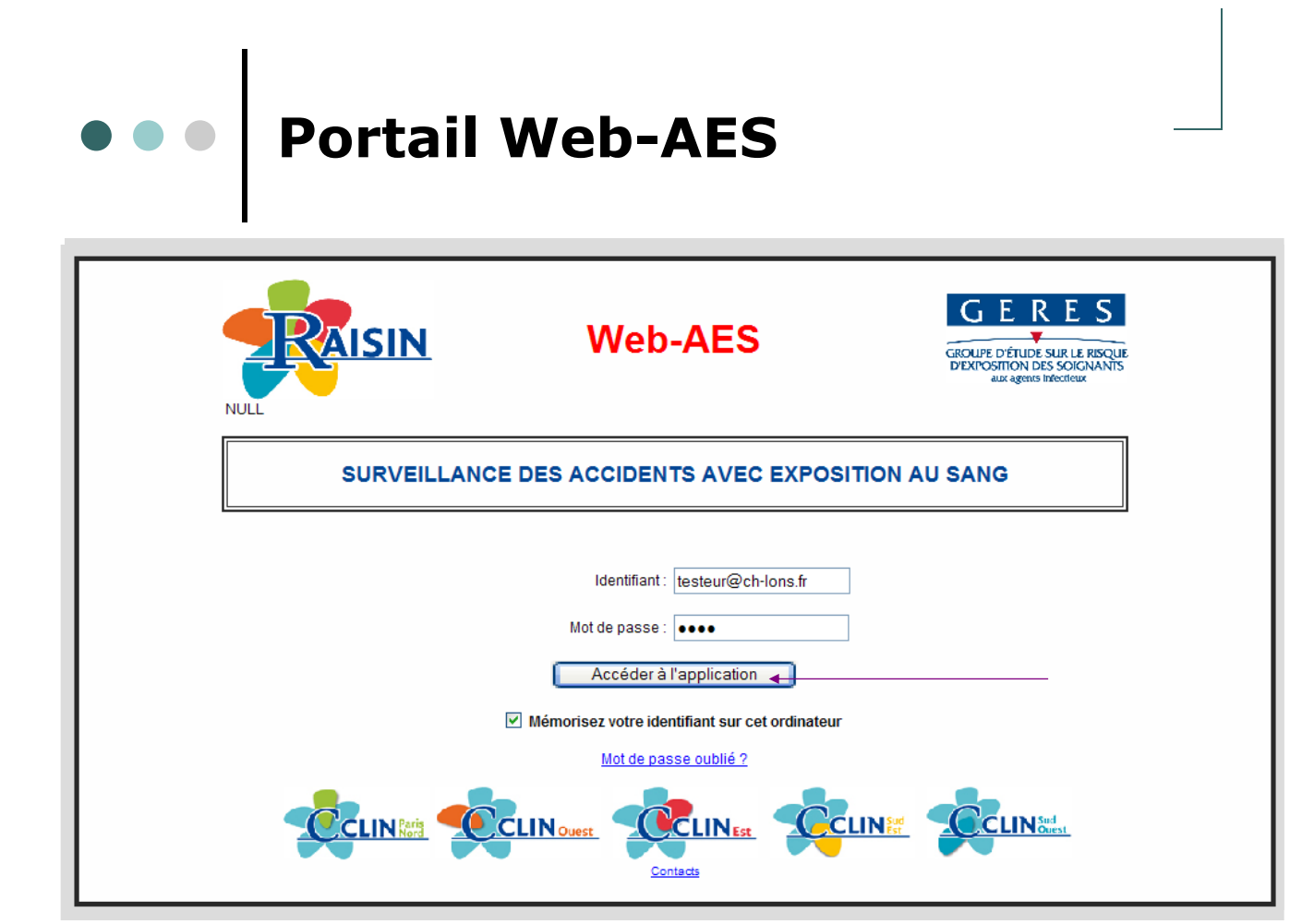

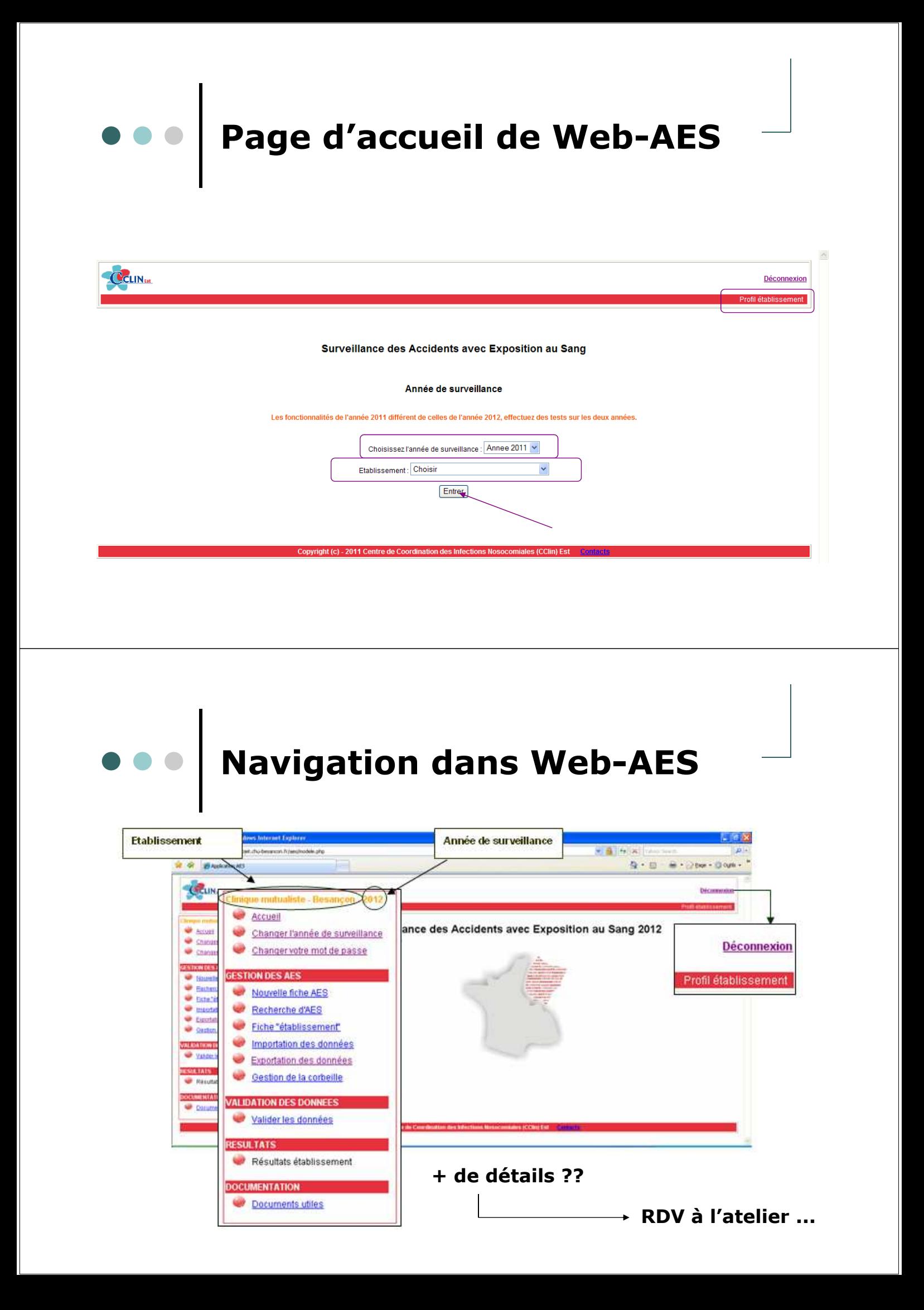